## SAP ABAP table /EACC/ARCHIV\_INDEX {Index for Information Structure}

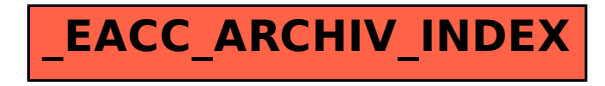